#### Lecture 22

# Advanced Error Handling

#### **Announcements for This Lecture**

#### Prelim 2

### **Assignments**

- Prelim, Thurs. at 7:30
  - **A–L** in Bailey 101
  - **M-Z** in Uris G01
- Material up to Today
  - Recursion + Loops + Classes
  - Study guide is now posted
- Conflict with Prelim?
  - Submit conflict in CMS

- A4 is now graded
  - **Mean**: 91 **Median**: 88.3
  - **Mean**: 9.1 hrs **SDev**: 5 hrs
- A5 is also graded
  - **Mean**: 47.7 **Median**: 49
  - **A**: 47 (82%), **B**: 40 (14%)
- Keep working on A6
  - Should be done with Task 1

#### A Problem with Subclasses

```
class Fraction(object):
                                            >> p = Fraction(1,2)
  """Instances are normal fractions n/d"""
                                            >>> q = FractionalLength(1,2,'ft')
  # INSTANCE ATTRIBUTES
                                            >>> r = p*q
  # _numerator: int
  # denominator: int > 0
                                                                       Python
class FractionalLength(Fraction):
                                                                     converts to
  """Instances are fractions with units """
  # INSTANCE ATTRIBUTES same but
                                            >> r = p. mul (q) # ERROR
  # _unit: one of 'in', 'ft', 'yd'
  def __init__(self,n,d,unit):
     """Make length of given units"""
```

\_\_mul\_\_ has precondition type(q) == Fraction

assert unit in ['in', 'ft', 'yd']

 $super().__init__(n,d)$ 

self. unit = unit

#### The isinstance Function

- isinstance(<obj>,<class>)
  - True if <obj>'s class is same as or a subclass of <class>
  - False otherwise
- Example:
  - isinstance(e,Executive) is True
  - isinstance(e,Employee) is True
  - isinstance(e,object) is True
  - isinstance(e,str) is False
- Generally preferable to type
  - Works with base types too!

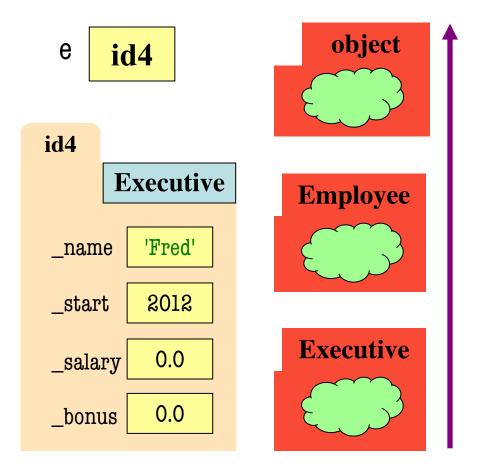

#### isinstance and Subclasses

>>> e = Employee('Bob',2012)

>>> isinstance(e,Executive)

???

A: True

B: False

C: Error

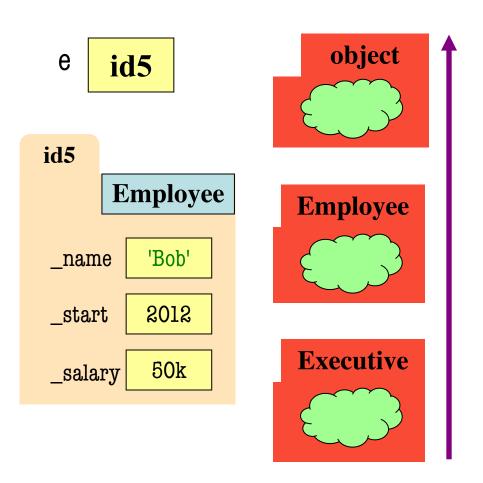

#### isinstance and Subclasses

>>> e = Employee('Bob',2011)

>>> isinstance(e,Executive)

???

A: True

B: False Correct

C: Error

D: I don't know

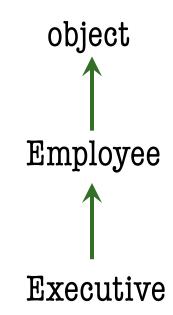

→ means "extends" or "is an instance of"

### **Fixing Multiplication**

```
class Fraction(object):
  """Instances are fractions n/d"""
  # numerator: int
  # denominator: int > 0
  def __mul__(self,q):
     """Returns: Product of self, q
     Makes a new Fraction; does not
     modify contents of self or q
     Precondition: q a Fraction"""
     assert isinstance(q, Fraction)
    top = self.numerator*q.numerator
     bot = self.denominator*q.denominator
     return Fraction(top,bot)
```

Can multiply so long as it has numerator, denominator

 $>> r = p.__mul__(q) # OKAY$ 

#### def foo():

def foo():

$$x = 5 / 0$$

AssertionError: My error

>>> foo()

ZeroDivisionError: integer division or modulo by zero

**Class Names** 

#### def foo():

assert 1 == 2, 'My error'

• • •

>>> foo()

AssertionError: My error

**Class Names** 

Information about an error is stored inside an **object**. The error type is the **class** of the error object.

>>> foo()

ZeroDivisionError: integer division or modulo by zero

- All errors are instances of class BaseException
- This allows us to organize them in a hierarchy

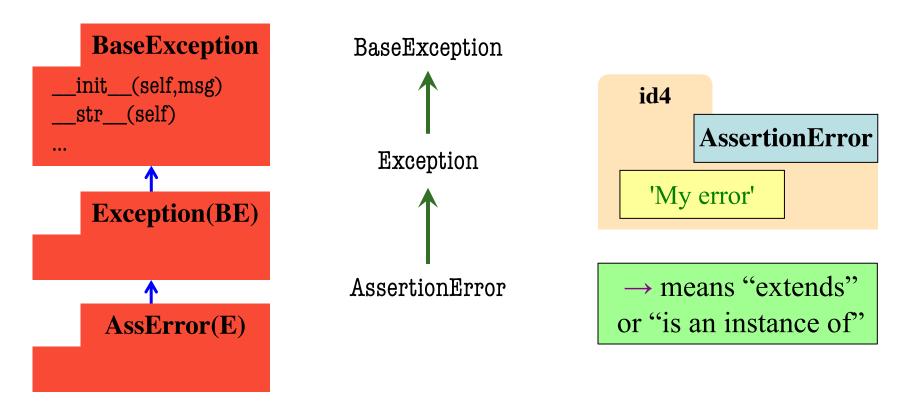

- All errors are instances of class BaseException
- This allows us to organize them in a hierarchy

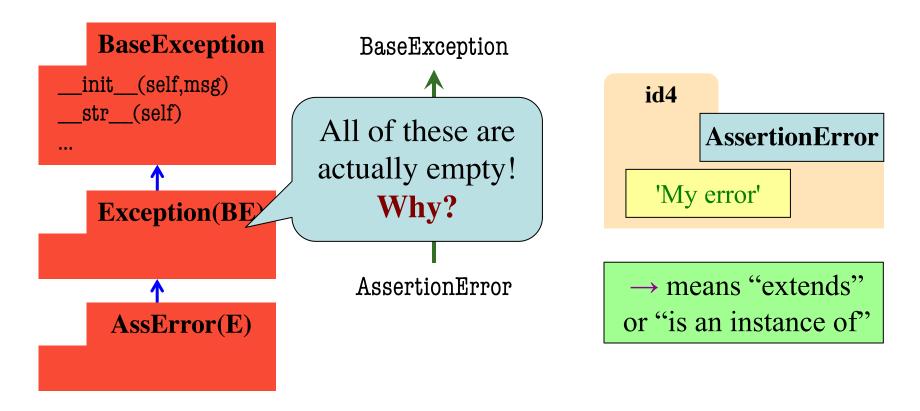

### **Python Error Type Hierarchy**

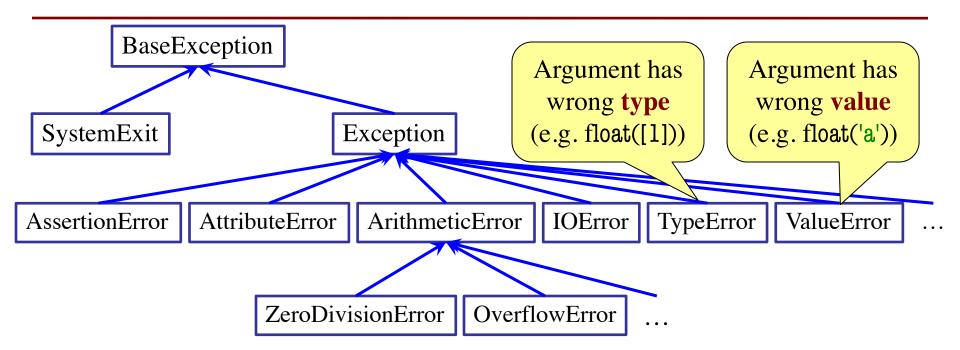

http://docs.python.org/library/exceptions.html

Why so many error types?

### **Recall: Recovering from Errors**

- try-except blocks allow us to recover from errors
  - Do the code that is in the try-block
  - Once an error occurs, jump to the catch
- Example:

```
try:
    val = input()  # get number from user
    x = float(val)  # convert string to float
    print('The next number is '+str(x+1))
except:
    print('Hey! That is not a number!') executes if have an error
```

### **Handling Errors by Type**

- try-except blocks can be restricted to specific errors
  - Doe except if error is an instance of that type
  - If error not an instance, do not recover
- Example:

### **Handling Errors by Type**

- try-except blocks can be restricted to specific errors
  - Doe except if error is an instance of that type
  - If error not an instance, do not recover
- Example:

### **Handling Errors by Type**

- try-except can put the error in a variable
- Example:

```
try:
```

```
val = input()  # get number from user
x = float(val)  # convert string to float
print('The next number is '+str(x+1))
```

except ValueError as e:

```
print(e.args[0])
```

print('Hey! That is not a number!')

Some Error subclasses have more attributes

## **Creating Errors in Python**

- Create errors with raise
  - Usage: raise <exp>
  - exp evaluates to an object
  - An instance of Exception
- Tailor your error types
  - ValueError: Bad value
  - TypeError: Bad type
- Still prefer asserts for preconditions, however
  - Compact and easy to read

```
def foo(x):
  assert x < 2, 'My error'
             Identical
def foo(x):
  if x >= 2:
    m = 'My error'
    err = AssertionError(m)
```

raise err

### **Creating Errors in Python**

- Create errors with raise
  - Usage: raise <exp>
  - exp evaluates to an object
  - An instance of Exception
- Tailor your error types
  - ValueError: Bad value
  - TypeError: Bad type
- Still prefer asserts for preconditions, however
  - Compact and easy to read

```
def foo(x):
    assert x < 2, 'My error'
...</pre>
```

def foo(x):

```
if x >= 2:
```

```
m = 'My error'
```

err = ValueError(m)

**Identical** 

raise err

#### def foo():

$$X = 0$$

#### try:

raise Exception()

$$x = 2$$

except Exception:

$$x = 3$$

return x

• The value of foo()?

**A**: 0

B: 2

**C**: 3

D: No value. It stops!

#### def foo():

$$X = 0$$

#### try:

raise Exception()

$$x = 2$$

except Exception:

$$x = 3$$

return x

• The value of foo()?

**A**: 0

B: 2

C: 3 Correct

D: No value. It stops!

#### def foo():

$$x = 0$$

#### try:

raise Exception()

$$x = 2$$

except BaseException:

$$x = 3$$

return x

• The value of foo()?

**A**: 0

B: 2

**C**: 3

D: No value. It stops!

#### def foo():

$$x = 0$$

#### try:

raise Exception()

$$x = 2$$

except BaseException:

$$x = 3$$

return x

• The value of foo()?

**A**: 0

B: 2

C: 3 Correct

D: No value. It stops!

#### def foo():

$$x = 0$$

#### try:

raise Exception()

$$x = 2$$

#### except AssertionError:

$$x = 3$$

return x

• The value of foo()?

**A**: 0

B: 2

**C**: 3

D: No value. It stops!

#### def foo():

$$x = 0$$

#### try:

raise Exception()

$$x = 2$$

except AssertionError:

$$x = 3$$

return x

• The value of foo()?

**A**: 0

B: 2

**C**: 3

D: No value. Correct

E: I don't know

Python uses isinstance to match Error types

### **Creating Your Own Exceptions**

#### class CustomError(Exception):

"""An instance is a custom exception"""
pass

#### This is all you need!

- No extra attributes
- No extra methods
- No constructors

Inherit everything

Only issues is choice of parent error class.
Use Exception if you are unsure what.

### **Case Study: Files**

- Can read the contents of any file with open()
  - Returns a file object with method read()
  - Method read() returns contents as a string
  - Remember to close() file when done
- There are **SO** many errors that can happen
  - FileNotFoundError: File does not exit
  - PermissionError: You are not allowed to read it
  - Other errors possible when processing data

### **Recall: JSON Files**

```
"wind" : {
  "speed": 13.0,
  "crosswind": 5.0
  },
"sky" : [
     "cover": "clouds",
     "type": "broken",
     "height": 1200.0
  },
     "type": "overcast",
     "height": 1800.0
```

- Look like a nested dict
  - But read in as a string
  - You have to convert it
- Python module json
  - Function loads()Converts str -> dict
  - Function dumps()Convert dict -> str
- Conversion is sensitive
  - Stray commas crash it

### Reading a JSON File

```
def read_json(fname):
                         Open file
                        with name
  try:
                                           Note that we can
     file = open(fname)
                                           chain excepts like
                         Close file
     data = file.read()
                                           an if-elif statement
                        when done
     file.close() =
     result = json.loads(data)
     return result
                                        Could not
                                         find file
  except FileNotFoundError:
     print(fname +' not found')
                                     JSON contents
  except JsonDecodeError:
                                       are not valid
     print(fname +' is invalid')
  return None
                       If failed
```

### Reading a File in General

```
def read_foo(fname):
  try:
                                           All the work is
     file = open(fname)
                                         in conversion step
     data = file.read()
     file.close()
     result = convert(data)
                                    Custom helper
                                   for this file type
     return result
  except FileNotFoundError:
     print(fname +' not found')
                                         Error specific
  except MyConversionError: <</pre>
                                       to the file format
     print(fname +' is invalid')
  return None
```

#### **Aside: Pathnames**

- Files obey the same rule as other modules
  - To read a file, it must be in the same folder
  - Otherwise, you must use a pathname for file
- Relative path: directions from current folder
  - macOS: '../../lec22/file.txt'
  - Windows: '..\..\lec22\file.txt'

Like navigating command shell

- Absolute path: directions that work anywhere
  - macOS: '/Users/white/cs1110/lect22/file.txt'
  - Windows: 'C:\Users\white\cs1110\lect22\file.txt'

#### **Aside: Pathnames**

- Files obey the same rule as other modules
  - To read a file, it must be in the same folder
  - Otherwise, you my Note the change e for file
- Relative path: direction arrent folder
  - macOS: '../../lec22/file.txt'
  - Windows: '..\..\lec22\file.txt'

Like navigating command shell

- Absolute path: directions that work anywhere
  - macOS: '/Users/white/cs1110/lect22/file.txt'
  - Windows: 'C:\Users\white\cs1110\lect22\file.txt'

### Pathnames are OS Specific

- This makes reading files harder
  - May work on Windows but crash on macOS!
  - Yet another error message we need to handle
- Solution: Use the module os.path
  - Builds a pathname string for current os
- Example: os.path('...', 'cs1110', 'lec22', 'file.txt')
  - macOS: '../cs1110/lec22/file.txt'
  - Windows: '..\cs1110\lec22\file.txt'
- Absolute paths are a little trickier, but similar

### Final Word on Error Handling

- Versions of try-except exist in most languages
  - Java, C++, C#, Objective-C all have it
- But those languages try to minimize its use
  - Give application a way to crash "nicely"
  - Because processing a try-except it quite slow
- Python has a very different philosophy
  - Python is sort-of slow; exceptions are not slower
  - It is okay to use try-except all the time
  - Encourages its use as much as if-statements

### Final Word on Error Handling

- Versions of try-except exist in most languages
  - Java, C++, C#, Objective-C all have it
- But those languages try to minimize its use
  - Give application a way to crash "nicely"
  - Because processing a try-except it quite slow
- Python have
  - Python is
  - It is okay
  - Encourage

Developers refer to coding styles unique to python

as pythonic programming

ents

ot slower

hy